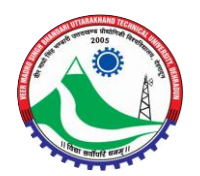

# **Specialization/Minor** in **Android**

EFFECTIVE FOR 2021-22 BATCH

2<sup>ND</sup> YEAR TO 4<sup>TH</sup> YEAR

**Eligible Branches to adopt as Specialization** 

**1. B.Tech.- Computer Science & Engineering**

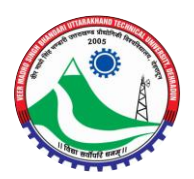

### Evaluation Schemes for Specializations/Minor in B.Tech

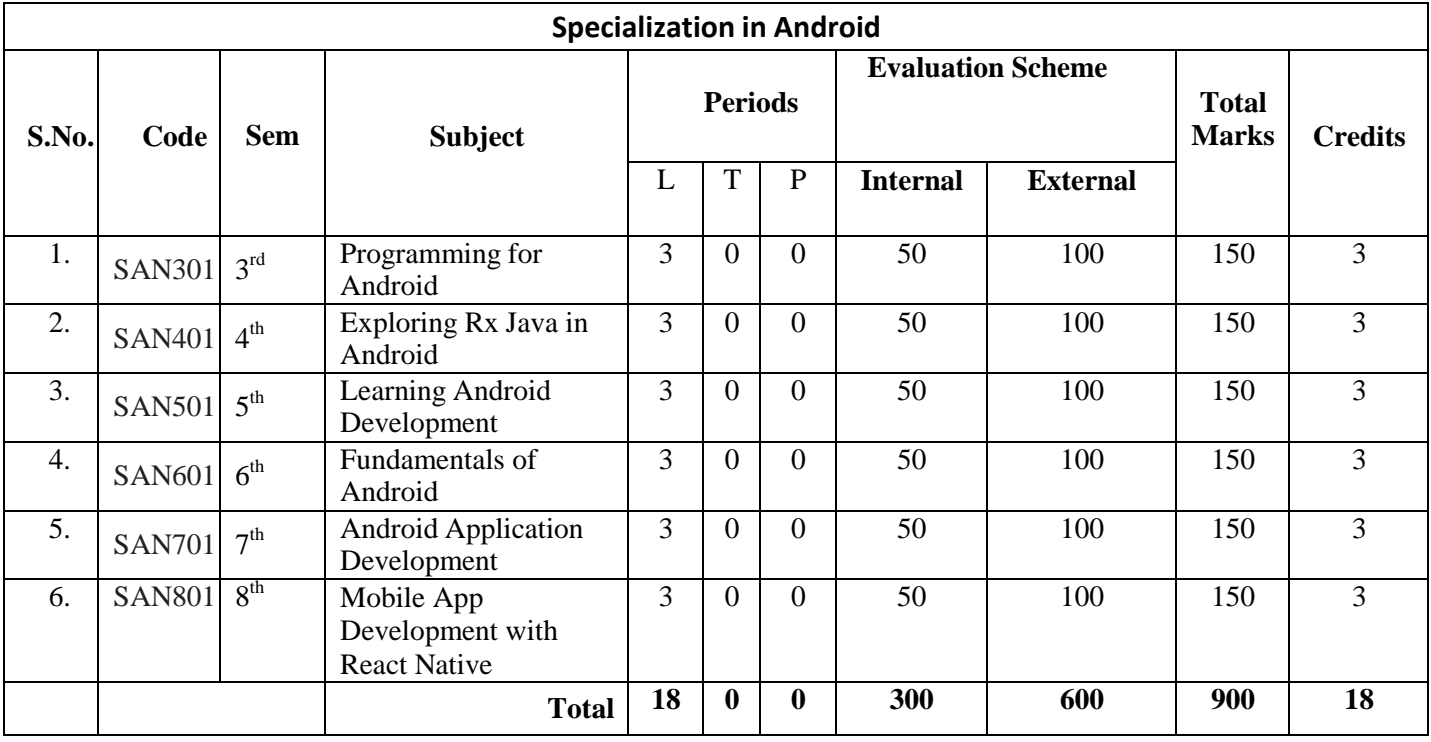

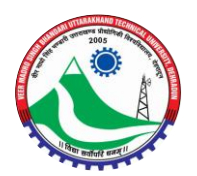

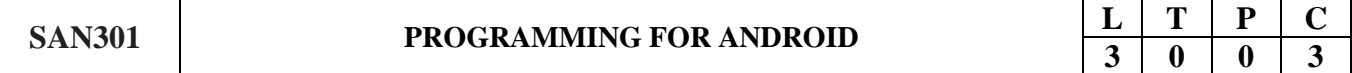

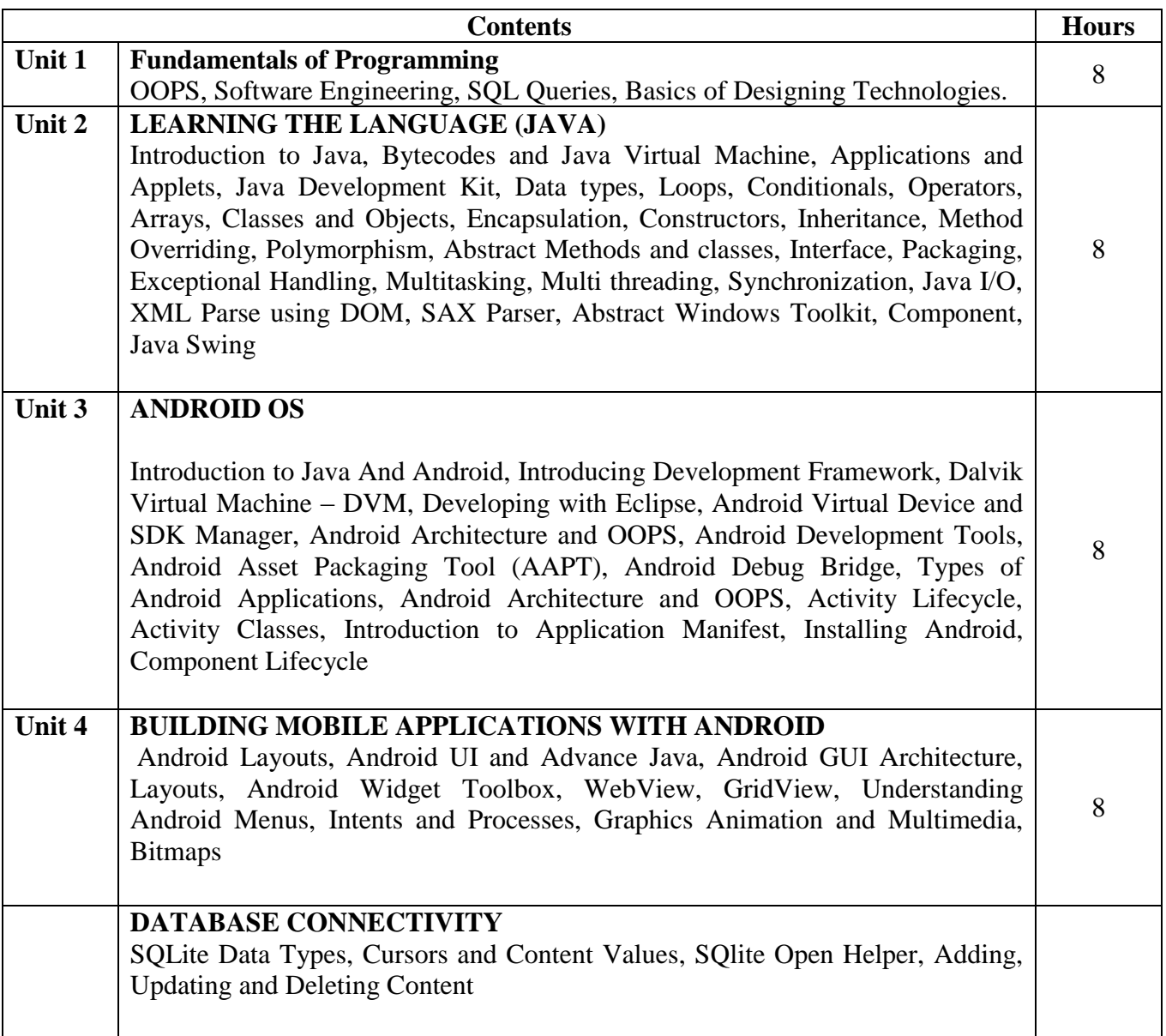

- **1. Android Programming: Pushing the Limits, By Erik Hellman**
- **2. Beginning Android Programming with Android Studio, By Jerome DiMarzio**
- **3. Professional Android 2 Application Development, By Reto Meier**

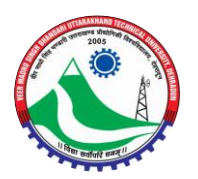

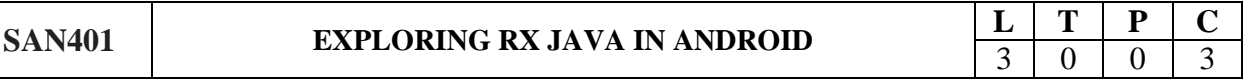

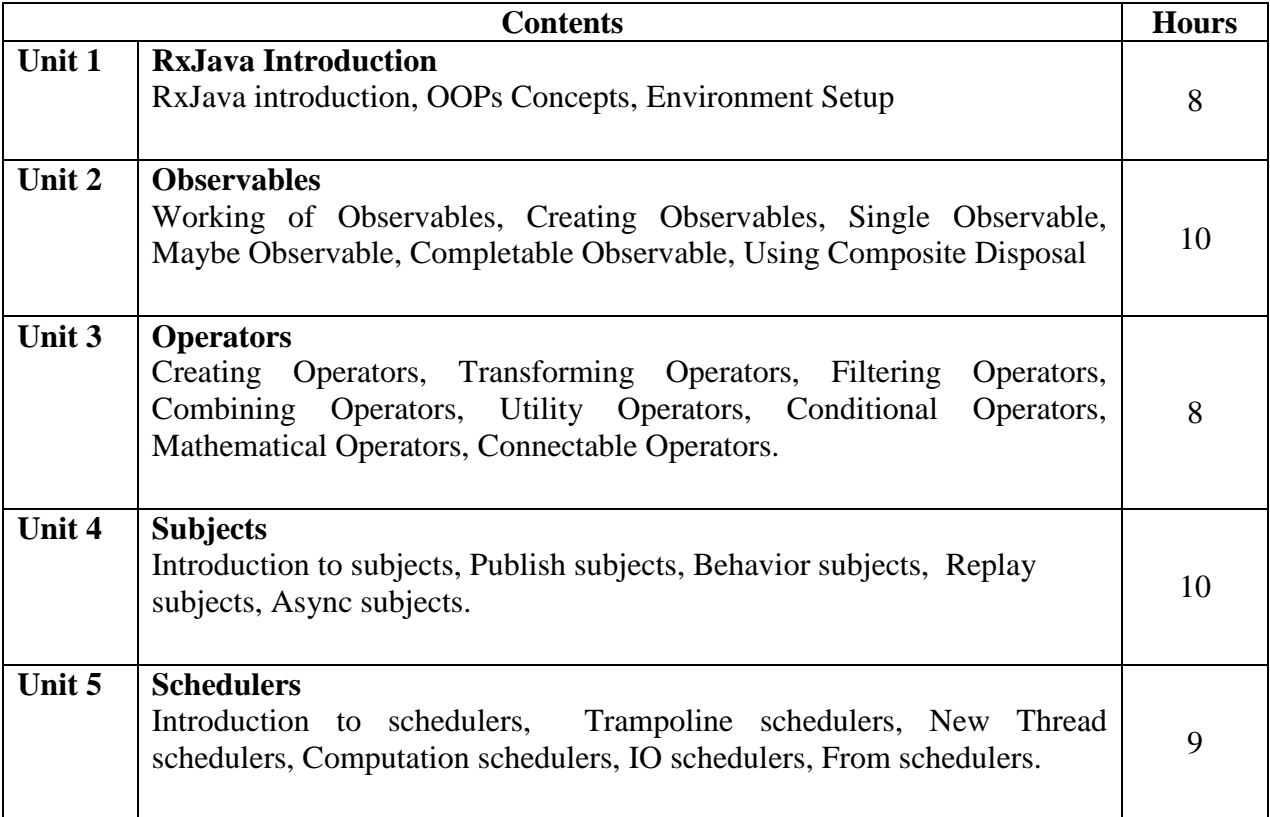

- **1. Learn Android App Development, By Wallace Jackson**
- **2. Android Programming with Kotlin for Beginners: Build Android apps starting By John Horton**
- **3. The Complete Android Guide, By Kevin Purdy**

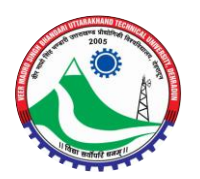

## **SAN501 LEARNING ANDROID DEVELOPMENT**

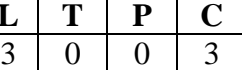

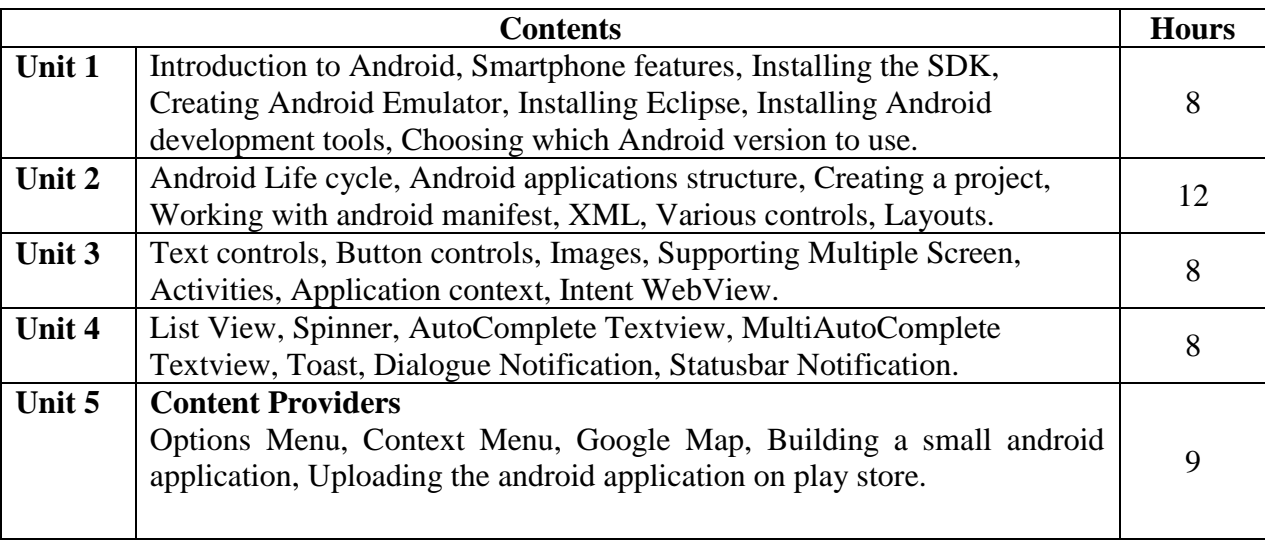

- 1. Android App Development: A Complete Tutorial For Beginners, By Padmini
- 2. Learn Android App Development, By Wallace Jackson
- 3. Android Programming with Kotlin for Beginners: Build Android apps starting By John Horton

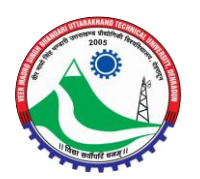

#### **SAN601 Let <b>FUNDAMENTALS OF ANDROID**

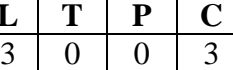

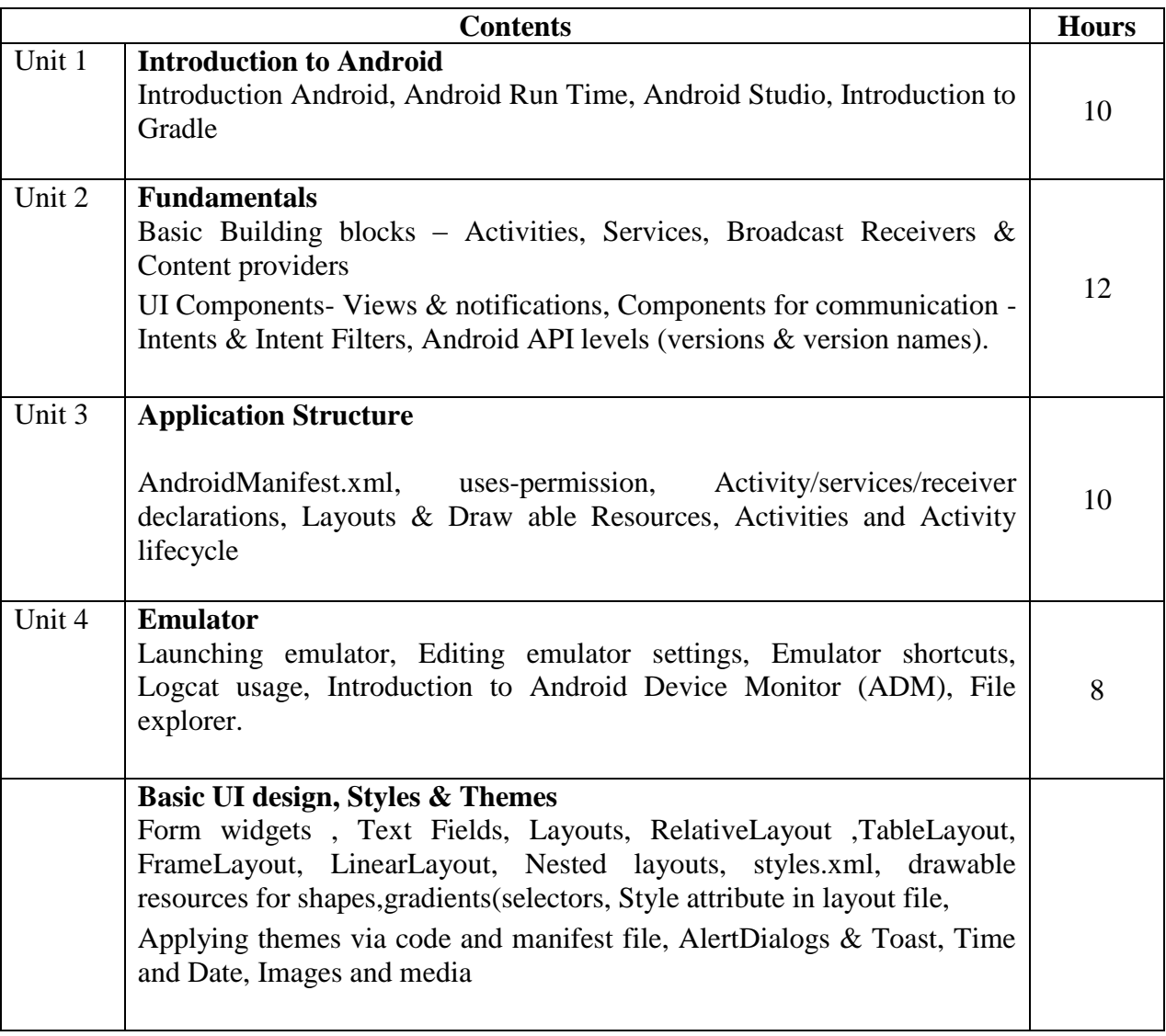

- **1. Beginning Android Programming with Android Studio, By Jerome DiMarzio**
- **2. Professional Android 2 Application Development, By Reto Meier**

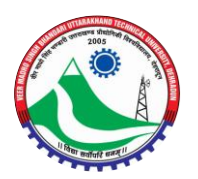

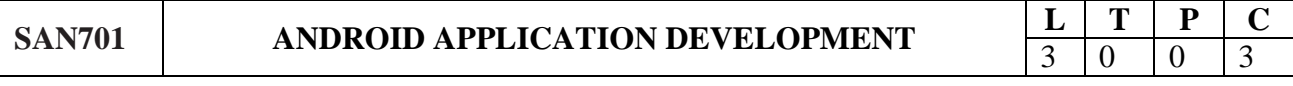

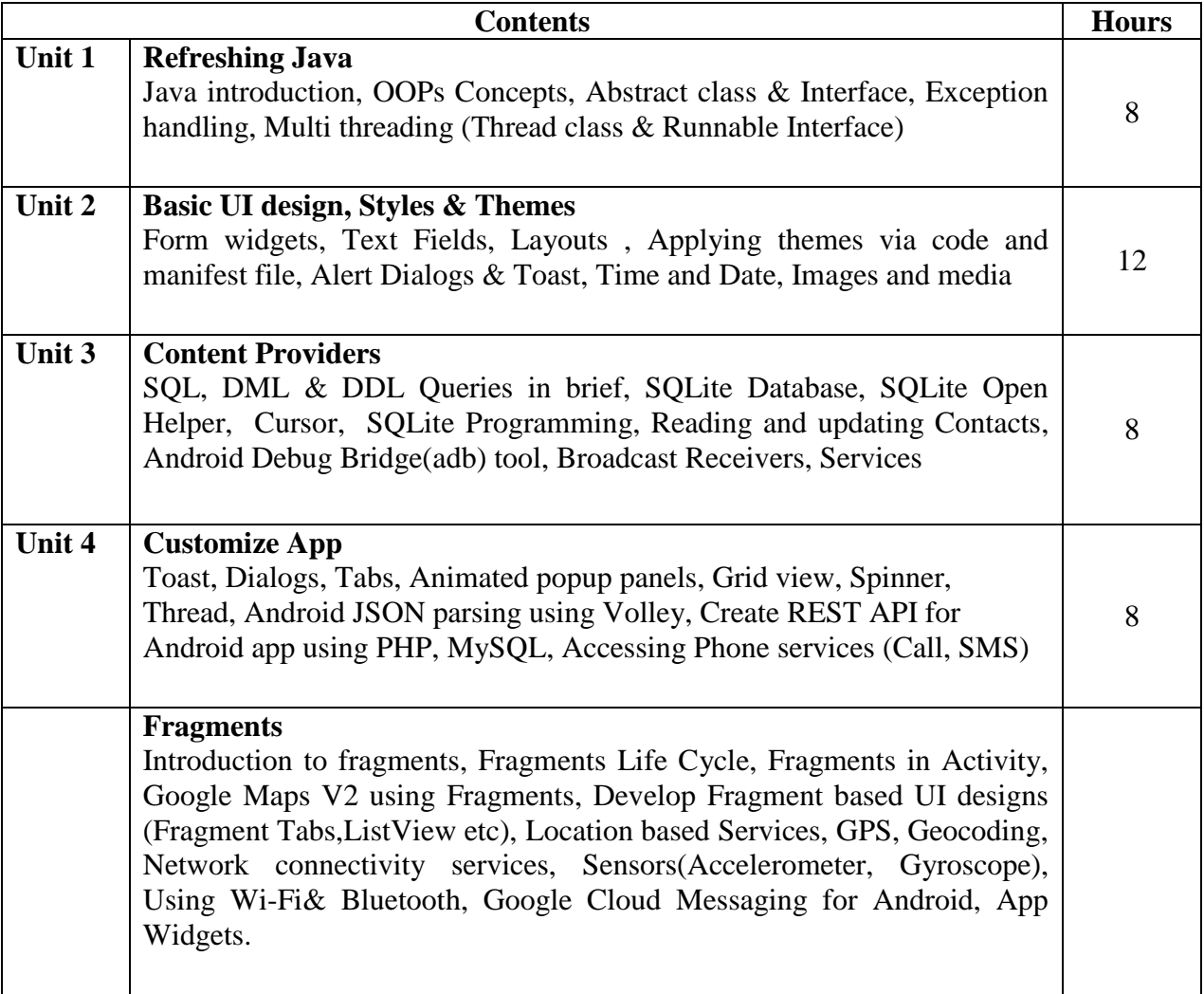

- 1. Learn Android App Development, By Wallace Jackson
- 2. Android Programming with Kotlin for Beginners: Build Android apps starting By John Horton
- 3. The Complete Android Guide, By Kevin Purdy

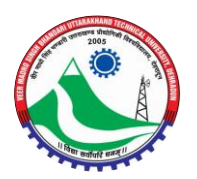

## **SAN801 MOBILE APP DEVELOPMENT WITH REACT NATIVE**  $\begin{array}{|c|c|c|c|c|}\n\hline\n\textbf{L} & \textbf{T} & \textbf{P} & \textbf{C} \\
\hline\n\textbf{3} & \textbf{0} & \textbf{0} & \textbf{3}\n\end{array}$

3 0 0 3

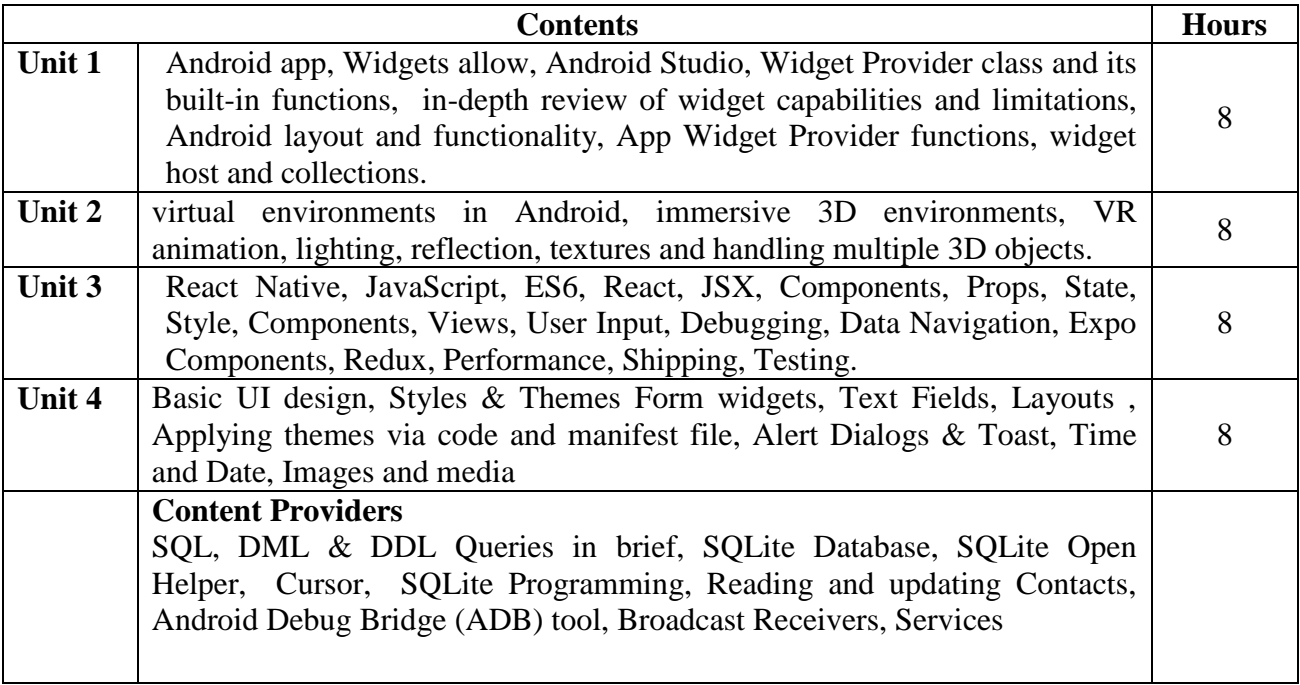

- **1.** Android App Development: A Complete Tutorial For Beginners, By Padmini
- **2.** Learn Android App Development, By Wallace Jackson
- **3.** Android Programming with Kotlin for Beginners: Build Android apps starting By John Horton